## **ZÁKLADNÍ KRITÉRIA PRO VZNIK NOVÉHO VÝZKUMNÉHO PRACOVIŠTĚ NA VŠTE**

## **Základní charakteristika pracoviště**

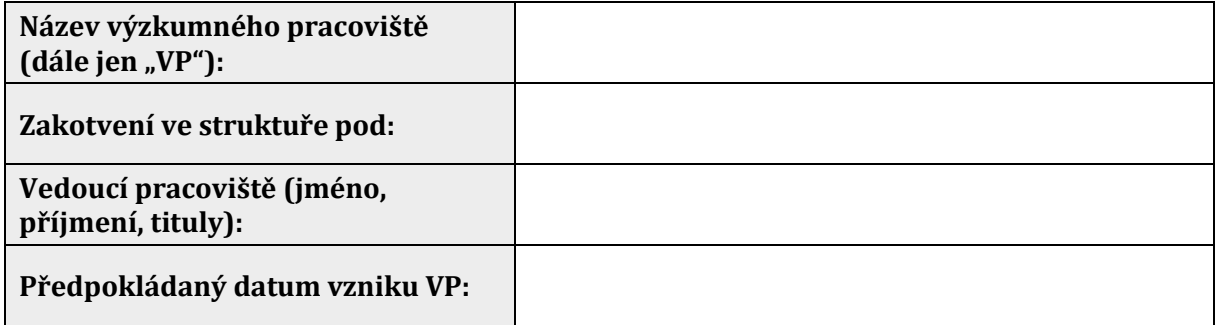

| Zaměření VP <sup>1</sup>                       |                       |                       |           |
|------------------------------------------------|-----------------------|-----------------------|-----------|
|                                                | Priorita <sup>2</sup> | Možnosti <sup>3</sup> |           |
| Výzkumné projekty:                             |                       | <b>ANO</b>            | <b>NE</b> |
| Smluvní výzkum:                                |                       | <b>ANO</b>            | <b>NE</b> |
| Ostatní zakázková<br>činnost:                  |                       | <b>ANO</b>            | <b>NE</b> |
| Participace na<br>pedagogické činnosti:        |                       | <b>ANO</b>            | <b>NE</b> |
| Mimořádně kvalitní<br>výstupy v rámci M17+:    |                       | <b>ANO</b>            | <b>NE</b> |
| Komercionalizace<br>a transfer výsledků:       |                       | <b>ANO</b>            | <b>NE</b> |
| Jiné (uveďte),<br>max. 100 znaků:              |                       |                       |           |
| Předpokládané<br>oborové zaměření<br>dle FORD: |                       |                       |           |

<sup>1</sup> *Musí být zvoleno ANO u alespoň jednoho z polí Výzkumné projekty, Smluvní výzkum a to s prioritou 1 u alespoň jednoho typu výzkumu.*

1

<sup>2</sup> *Přiřaďte prioritu, kde 1 je nejvyšší.*

*<sup>3</sup> Nehodící se škrtněte.*

**Identifikace personálního zabezpečení**

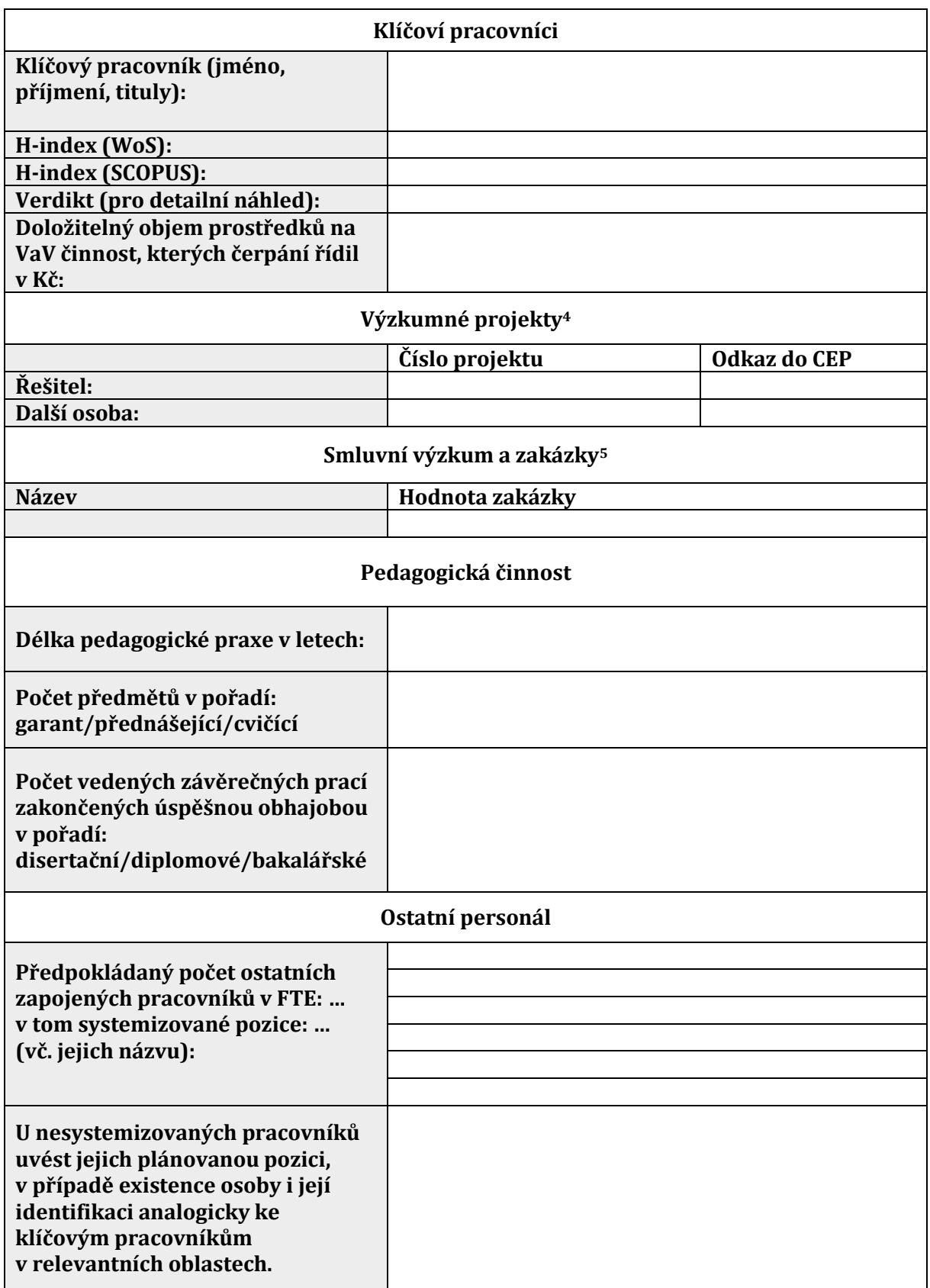

<sup>4</sup> *Kvantifikujte všechny relevantní projekty pouze v souladu [s www.isvavai.cz.](file:///C:/Users/23145/AppData/Roaming/Microsoft/Word/www.isvavai.cz)*

5 *Podle potřeby přidejte řádky a vložte všechny relevantní zakázky.*

**.** 

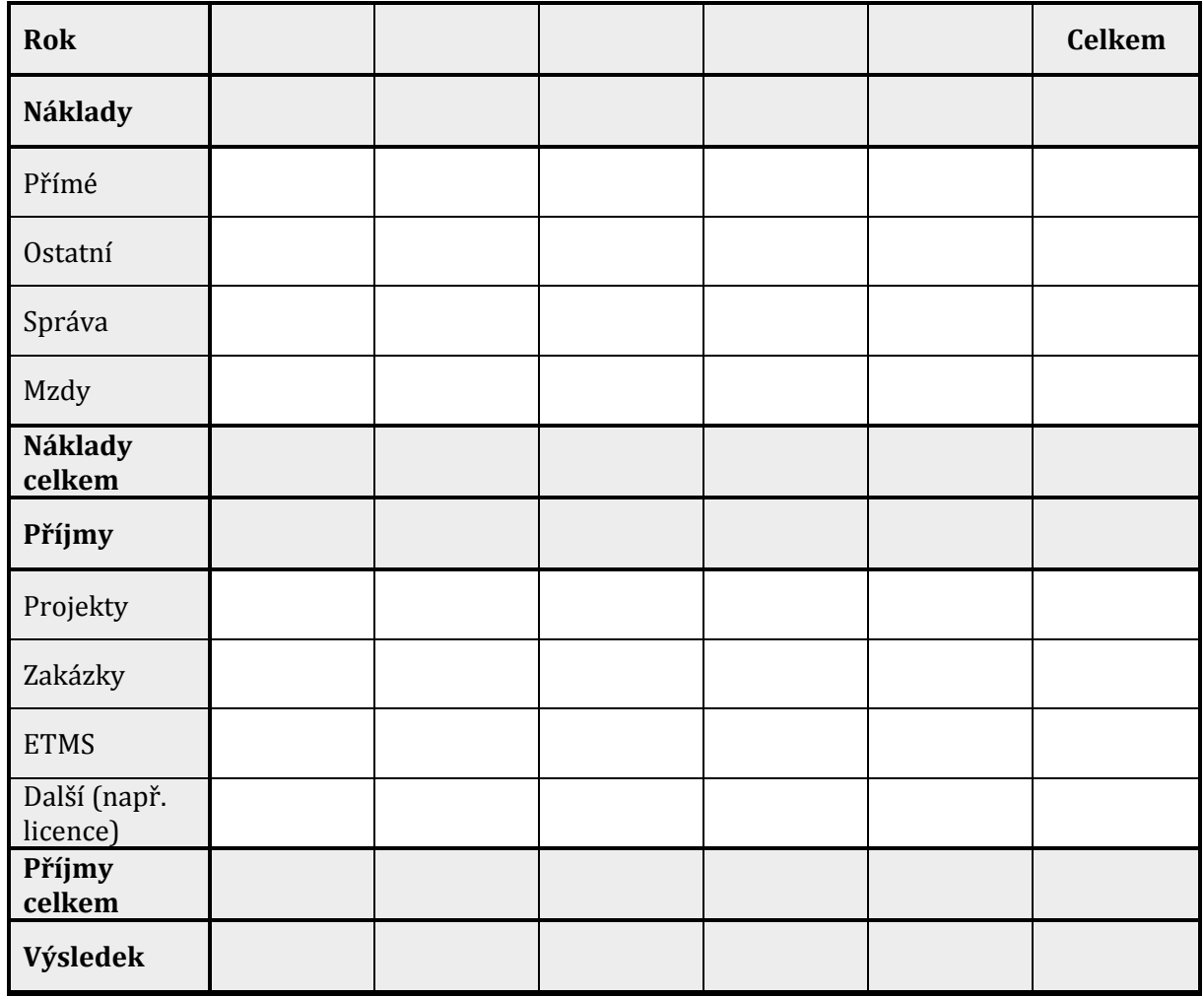

## **Plán nákladů a příjmů v 5 letech (Kč):**